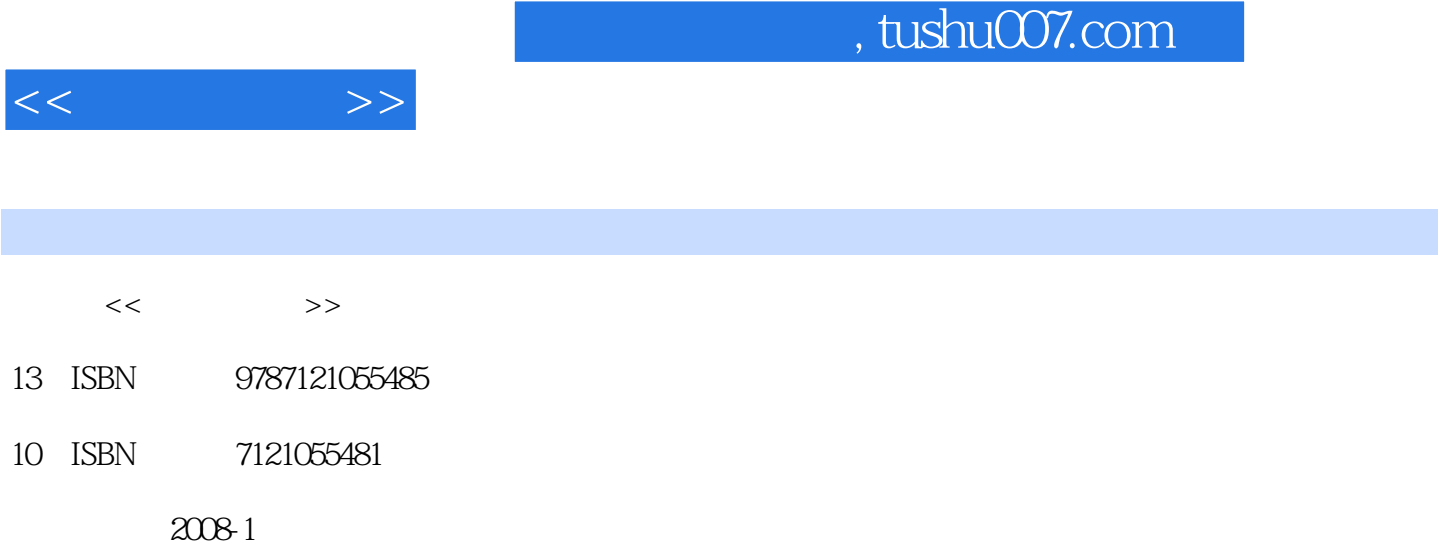

页数:265

PDF

http://www.tushu007.com

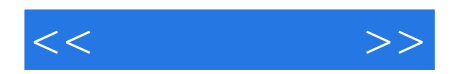

a Photoshop "" " " , and Photoshop CS3  $\,$ 

Photoshop

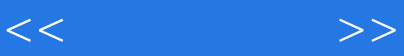

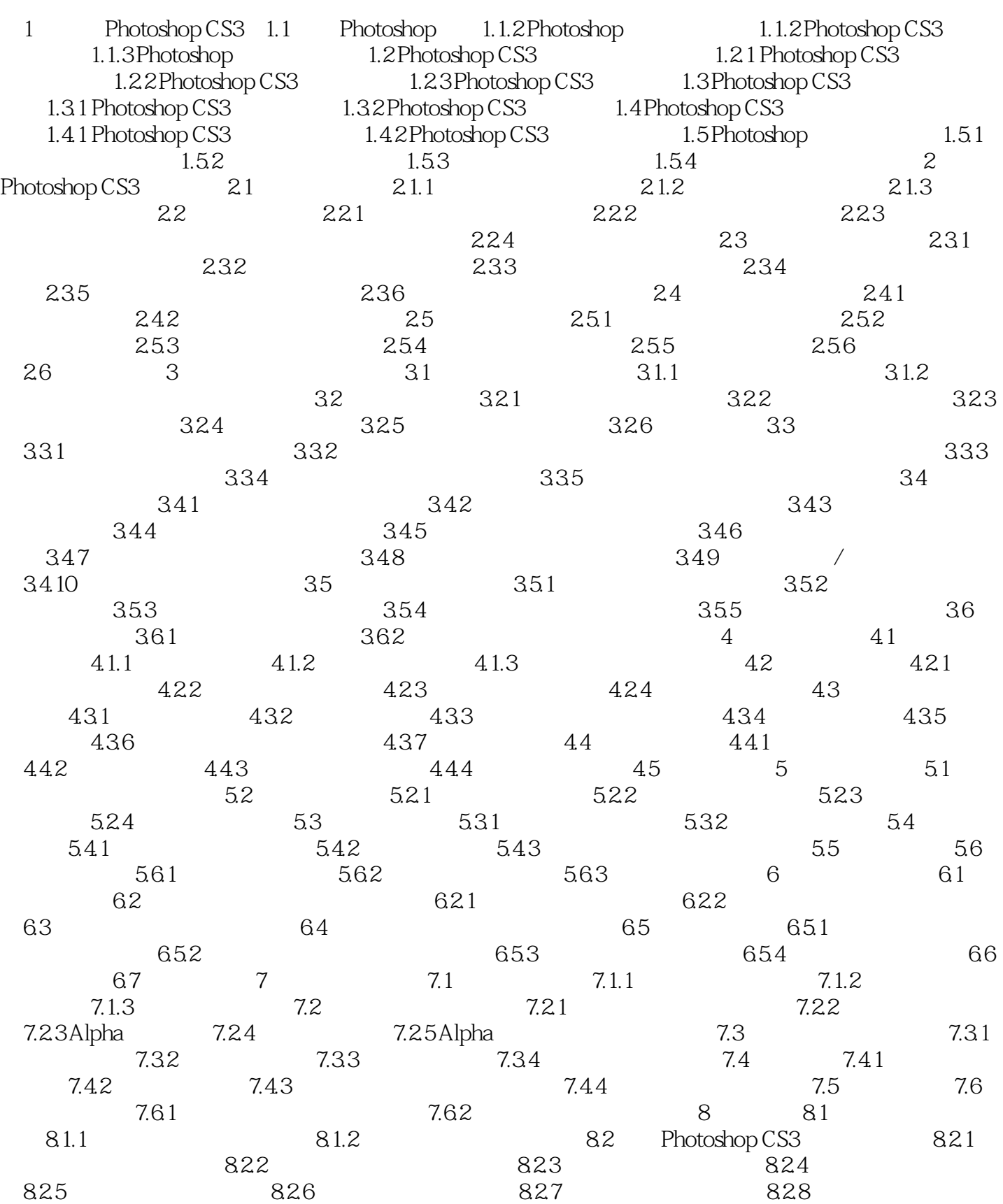

## , tushu007.com

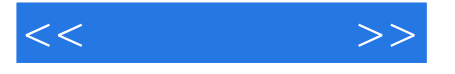

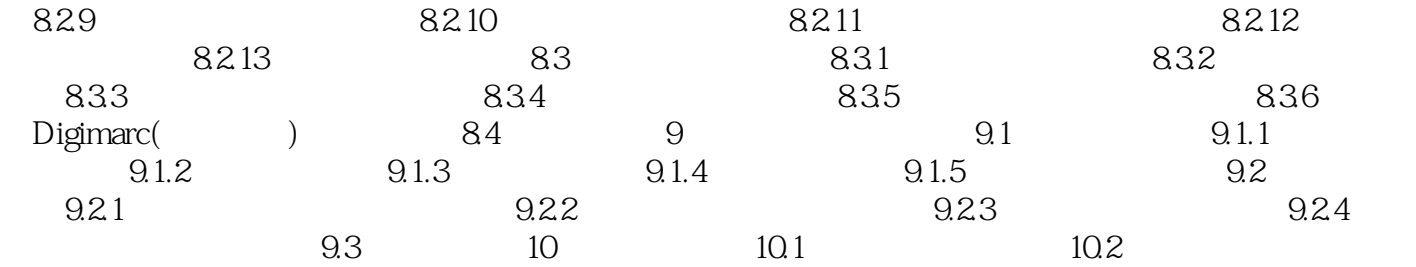

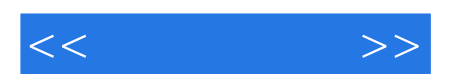

本站所提供下载的PDF图书仅提供预览和简介,请支持正版图书。

更多资源请访问:http://www.tushu007.com